# Força Bruta / Backtracking

#### SCC0211 - Lab. Alg. Avan. II

Baseado em várias fontes:

- ∙ Artificial Intelligence: A Modern Approach Russell & Norvig <http://aima.eecs.berkeley.edu/slides-ppt/>
- ∙ Livro do Halim Competitive Programming 3
- · Vários sítios na internet

# O paradigma Força Bruta

- aka:
	- − Busca completa
	- − Backtracking recursivo (sem podas)
- Força Bruta ou busca busca completa ou backtracking recursivo são sinônimos.
- Consistem de métodos que vasculham o espaço de busca inteiro (ou então parte dele) para obter a solução desejada.
	- − Durante a busca, podemos podar parte do espaço se entendermos que tais partes não tem o que procuramos !

# O paradigma Força Bruta

- A afirmação do slide anterior é contestável.
	- − busca completa = força bruta = backtrackng recursivo.
- Busca por força bruta computa cada possível solução e seleciona uma que preenche os requisitos
- Backtracking é uma extensão da busca por força bruta em que as restrições do problema são avaliadas passo a passo e uma solução encontrada e outras descartadas.

# Exemplo 1

- Sejam N caixas de doces, cada qual com alguma quantidade. Verifique se é possível redistribuir os doces de forma que todas as caixas tenham a mesma quantidade
- Se sim, qual a menor quantidade de doces que se deve redistribuir?

# Exemplo 1

- Primeiro, verifique se o problema tem solução
	- $\circ$   $\sum$  qtd(i) / N = q (se a somatória for divisível por N)
- Depois calcule o valor mínimo de doces a deslocar
	- Já pensou na solução?
	- Consegue ver que a solução ótima é força bruta ou a busca completa passando por todas as caixas?
	- Escreva o algoritmo...

- TSP (Traveling Salesman Problem) ou o problema do caixeiro viajante
	- Sendo n cidades e as distâncias entre todos os pares de cidades, calcule o custo mínimo de um **circuito** que comece em uma cidade 's', passando por todas as demais cidades, finalmente retornando a 's'

- O TSP é um problema de grafos e lida com um **grafo completo** e procura encontrar um **circuito Hamitoniano** (aquele que usa todos os vértices uma única vez)
- Portanto, TSP consiste em encontrar um circuito Hamiltoniano de custo mínimo em um grafo completo.

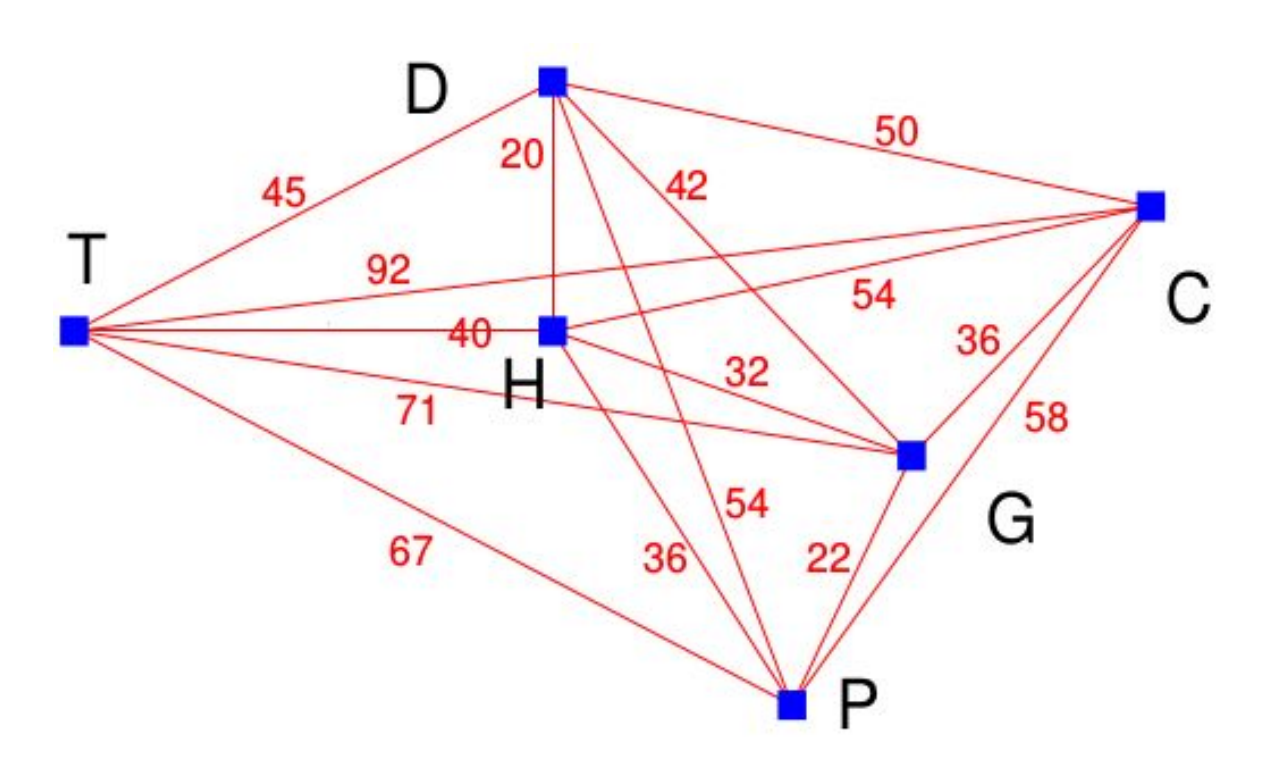

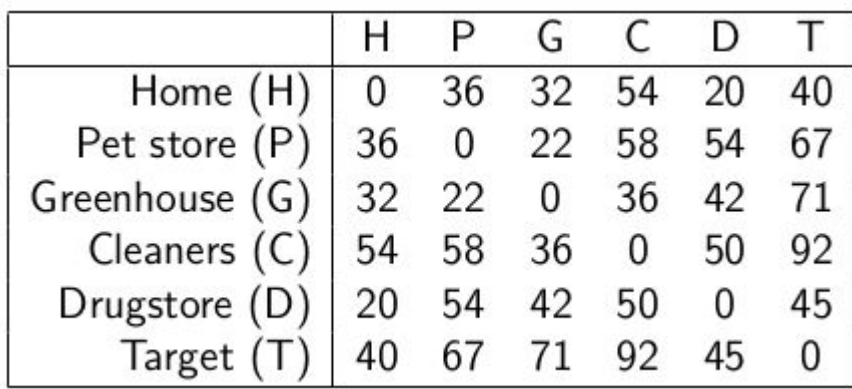

● Me dê uma estratégia força bruta para calcular o circuito mínimo??????

- Solução
	- Faça uma lista de todos os circuitos possíveis
		- $\blacksquare$  Para N = 6, temos quantos circuitos possíveis?

- Solução
	- Calcule todos os circuitos possíveis
		- $\blacksquare$  Para N = 6, temos quantos circuitos possíveis?
			- $\bullet$  5! = 5x4x3x2x1 = 120

- Solução
	- Calcule todos os circuitos possíveis
		- $\blacksquare$  Para N = 6, temos quantos circuitos possíveis?
			- $\bullet$  5! = 5x4x3x2x1 = 120
	- Calcule o peso de cada um deles
	- Selecione o menor deles

- O que acabamos de fazer foi um algoritmo de força bruta
	- Ele é ótimo ?
	- É eficiente?

- O que acabamos de fazer foi um algoritmo de força bruta
	- Ele é ótimo ? Sim. Ele encontra a melhor solução
	- É eficiente?
		- De jeito nenhum.... Se N <= 12, ele passa num programa de competição. Mais que isso, irá exceder o tempo de execução.
- Claro que é possível melhorar o desempenho
	- Vc não acha que cálculos se repetem neste problema?
	- Como podemos tirar proveito disso?

# Exemplo 3: criar palavras

- Gere, e imprima, todas as possíveis "palavras" de MAX letras utilizando uma string.
- Cada posição do vetor irá armazenar uma letra  $\rightarrow$  pal[a,b,c,d, $\setminus$ 0']. (MAX=4)
- Considere todas as letras do alfabeto, de  $a' z'$
- Podemos sim fazer um algoritmo força bruta para isso.
- Qual a complexidade?

# Exemplo 3: criar palavras

- Gere, e imprima, todas as possíveis "palavras" de MAX letras utilizando uma string.
- Cada posição do vetor irá armazenar uma letra  $\rightarrow$  pal[a,b,c,d, $\setminus$ 0']. (MAX=4)
- Considere todas as letras do alfabeto, de  $a' z'$
- Podemos sim fazer um algoritmo força bruta para isso.
- Qual a complexidade?
	- Arranjos com repetições de 26 letras tomadas MAX a MAX  $-$  26<sup>MAX</sup>

# Exemplo 3: criar palavras

- . Vamos pensar na implementação
	- iterativa?
	- recursiva ? (é mais simples de escrever, eu acho)

```
Exemplo 3: criar palavras
```

```
#include<stdio.h>
#define MAX 5
void backtracking (char v[], int k)
ſ
    char letra;
    if (k == MAX)printf("ss\n", v);else
        for (letra = 'a'; letra \le 'z'; letra++)
            v[k] = letra;backtracking (v, k + 1);
        ł
}
int \text{main}()Ł
    char v [MAX+1];
    V[MAX] = '\0';
```
backtracking (v, 0);

return 0;

# **Backtracking**

- O algoritmo que acabamos de fazer é um clássico backtracking
- . Uma solução recursiva, mas que tb é força bruta, mesmo porque não tem como ser diferente neste caso
- . O problema não traz restrições e, portanto, nenhum grande desafio.

# Busca Backtracking: 'formato'

Eis um *template* clássico de backtracking !!!

**function** BACKTRACKING-SEARCH(restricoes) % returns a solution or failure **return** RECURSIVE-BACKTRACKING(*atribuiçoes, restricoes* )

**function** RECURSIVE-BACKTRACKING(*atribuições, restriçoes*) % returns a solution or failure **if** *atribuições* is complete **then return** *atribuições* **for each** *value* **in** ORDER-DOMAIN-VALUES(*var, atribuições, csp*) **do if** *value* is consistent with *atribuições* according to *restriçoes* **then** add *{var=value}* to *atribuições result* ← RECURSIVE-BACKTRACKING(*atribuições, restriçoes*) remove *{var=value}* from *atribuições* **return** *failure*

#### Exemplo 4: Movimentação Cavalo no tabuleiro

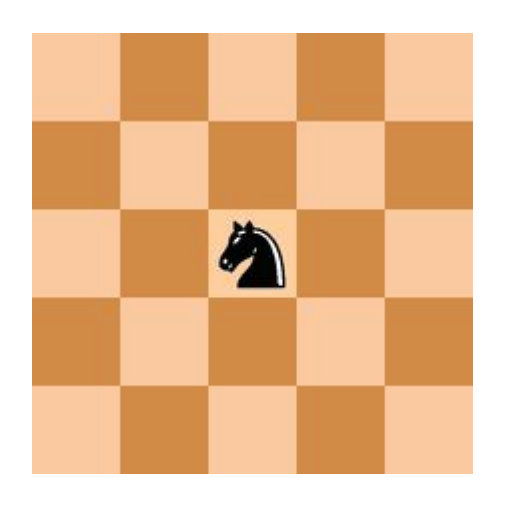

- Encontre um percurso realizado por um cavalo que visite todas as posições, sem passar pela mesma posição 2 vezes
- Um percurso sempre existe, para um tabuleiro de tamanho 4

#### Exemplo 4: Movimentação Cavalo no tabuleiro

- Com base no template apresentado anteriormente escreva o código:
	- If (assignment is completed) ?
		- ter visitados todas as casas do tabuleiro !!
	- $\circ$  for each value in problem domain
		- São os 8 possíveis movimentos do cavalo !!
	- if (value is **consistent** with **Constraints**)
		- movimento cai dentro do tabuleiro
		- casa ainda não foi visitada
	- Então
		- armazene resultado parcial
		- Recursive call
		- remove resultado parcial

#### Exemplo 4: Movimentação Cavalo no tabuleiro

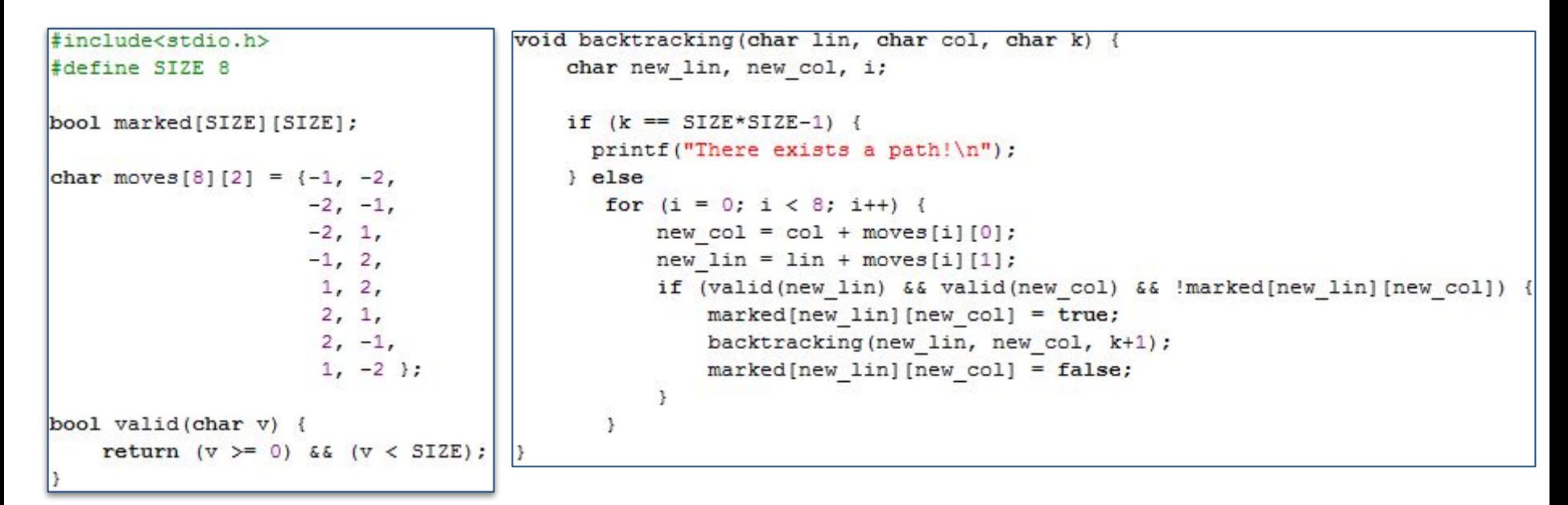

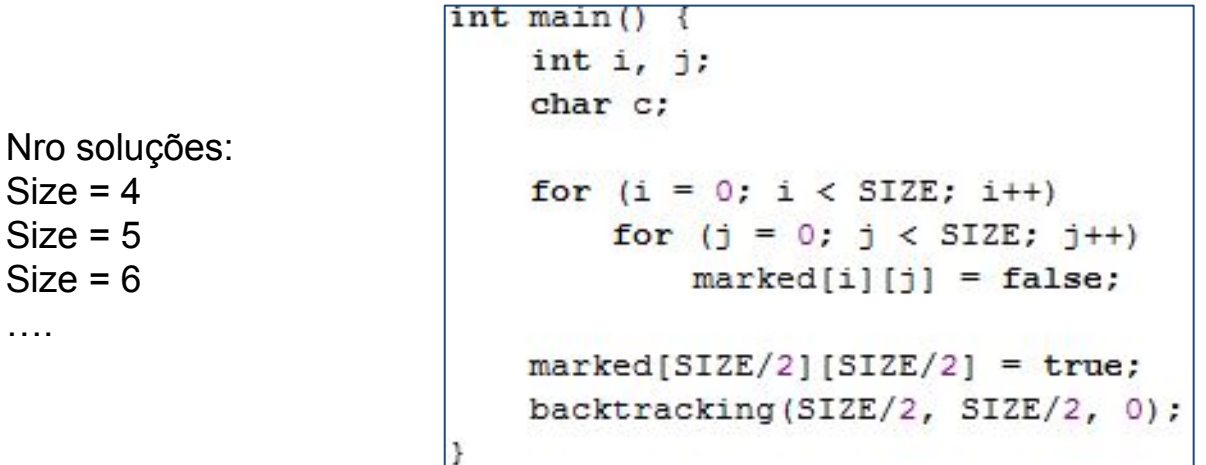

….

# Backtracking com restrições

1. Há uma série de problemas práticos que impõem restrições (constraints) ou condições inerentes ao problema

Problema das rainhas no tabuleiro, coloração em mapas, etc

2. Esta classe de problemas é conhecida como CSP (Constraint Satisfaction Problem) ou Problemas com satisfação de Restrições, uma área bastante estudada na Inteligência Artificial (IA)

# Exemplo: Coloração de Mapas

- O objetivo é colorir um mapa utilizando diferentes cores para regiões adjacentes
- Podemos modelar esse exemplo como um problema de busca

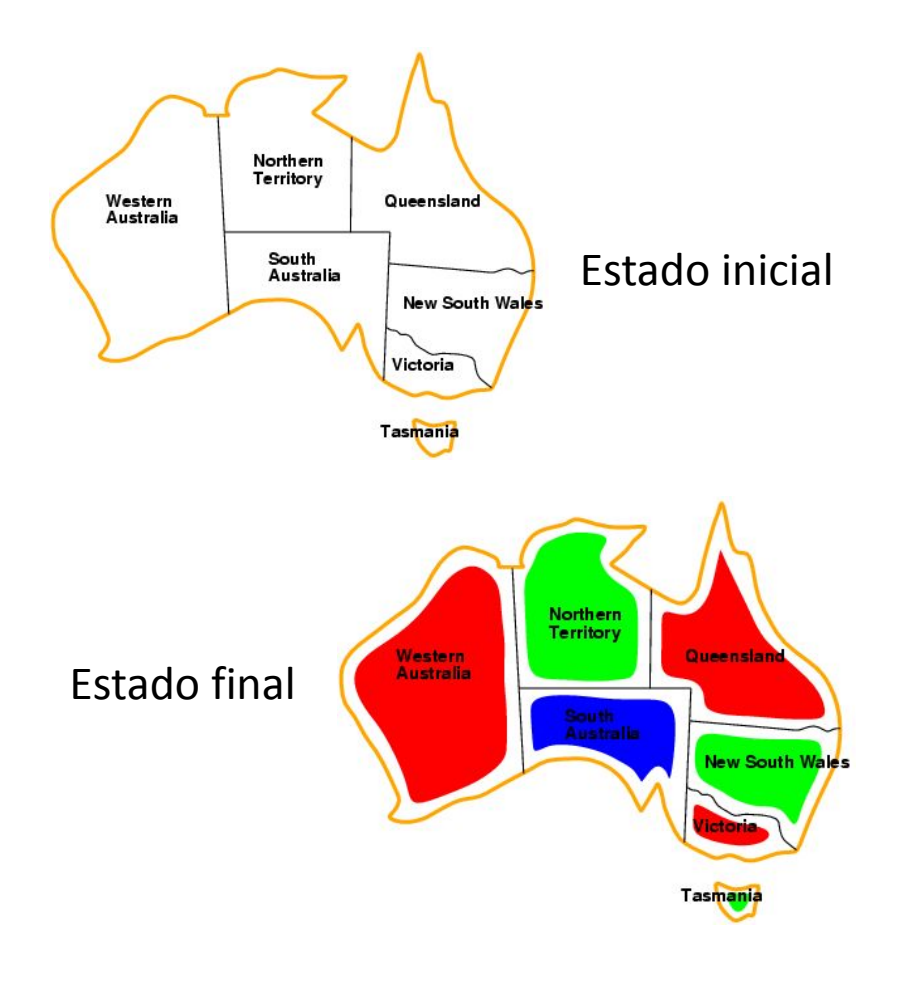

# Modelagem: Coloração de Mapas

- Essa modelagem consiste de:
	- Variáveis: WA, NT, SA, Q, NSW, V, T
	- Domínio: Vermelho, verde e azul
	- Restrições: regiões adjacentes devem possuir cores diferentes

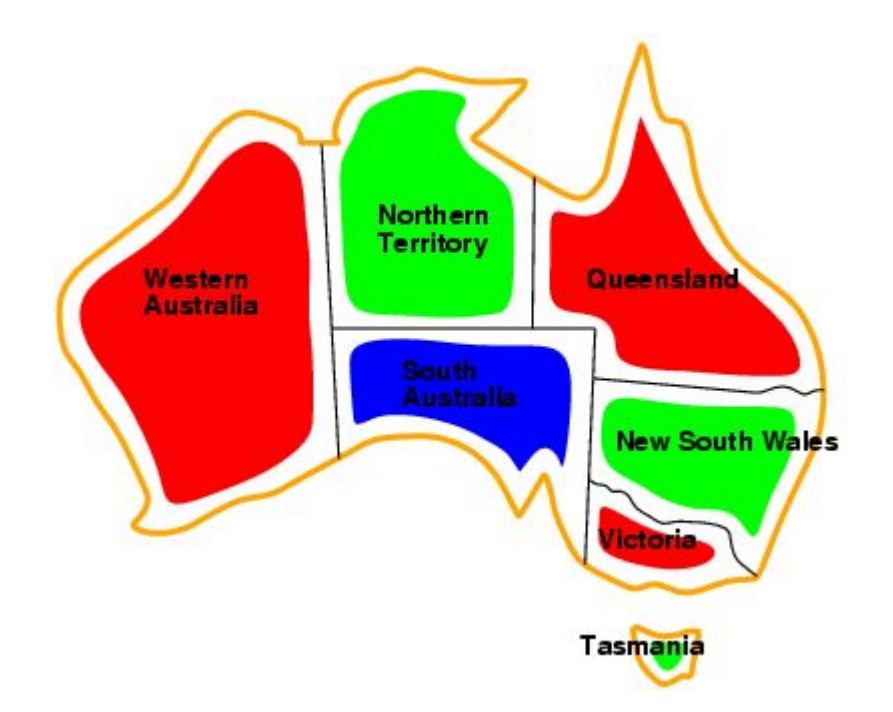

https://www1.folha.uol.com.br/colunas/marceloviana/2018/03/quatro-cores-bastam-para -colorir-qualquer-mapa.shtml

# Modelagem: Coloração de Mapas

- Objetivo:
	- Atribuir valores a todas as variáveis
	- Cada atribuição deve respeitar as restrições impostas

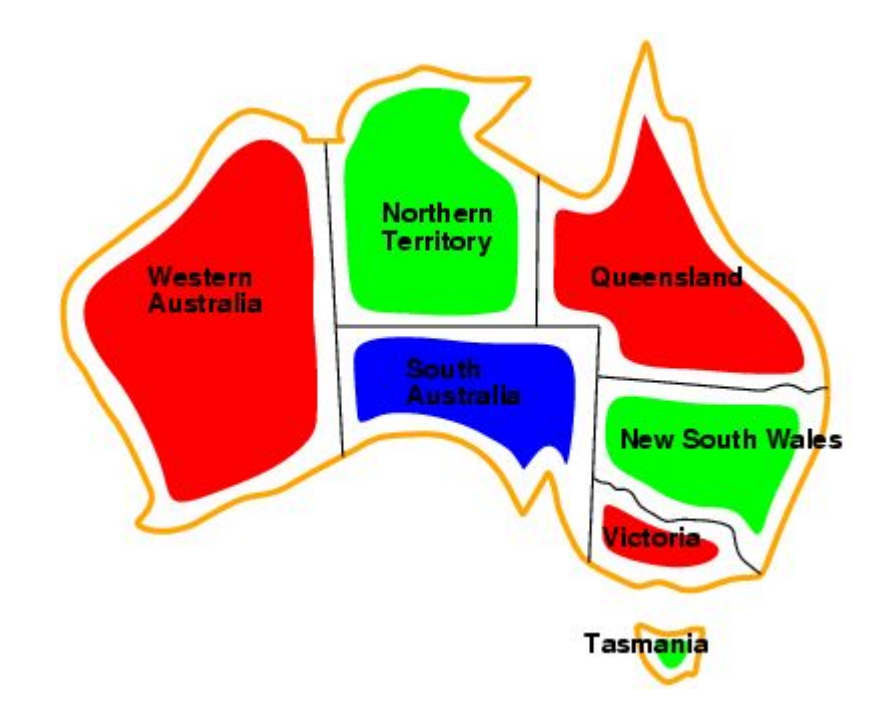

# Problemas Combinatoriais

- Problemas combinatoriais podem ser modelados dessa maneira
	- Envolvem encontrar uma atribuição, ordenação ou agrupamento a um conjunto finito de objetos discretos que satisfaz certas condições
- Diversos problemas em computação são problemas combinatoriais e podem ser modelados da mesma maneira.

# Exemplo: Sudoku

• Modelagem:

*….*

- Variáveis: A1...A9, B1...B9, ..., I1...I9
- Domínio: 1...9
- Restrições: *Alldiff(A1,A2,A3,A4,A5,A6,A7,A8,A9)*

*Alldiff (A1,B1,C1,D1,E1,F1,G1,H1,I1)*

*Alldiff (A1,A2,A3,B1,B2,B3,C1,C2,C3)*

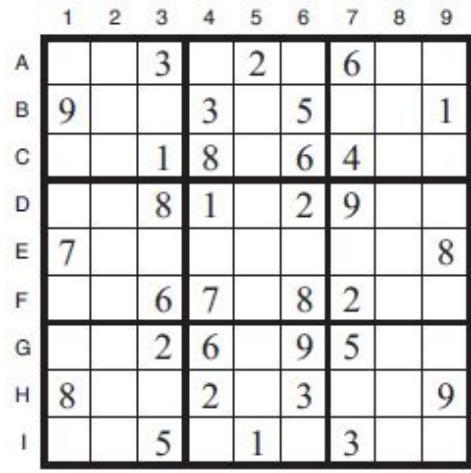

#### Estado inicial

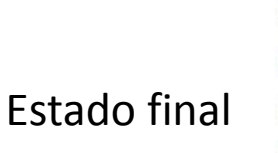

E

r

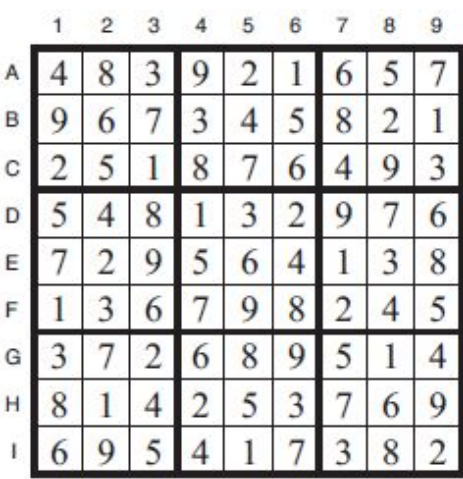

# Exemplo: Oito Rainhas

- Modelagem:
	- Variáveis: A1, A2, ... A8, B1, ... B8, ..., H1, ... H8
	- Domínio: 0 e 1
	- Restrições: Não pode ter duas rainhas na mesma linha, coluna ou diagonal

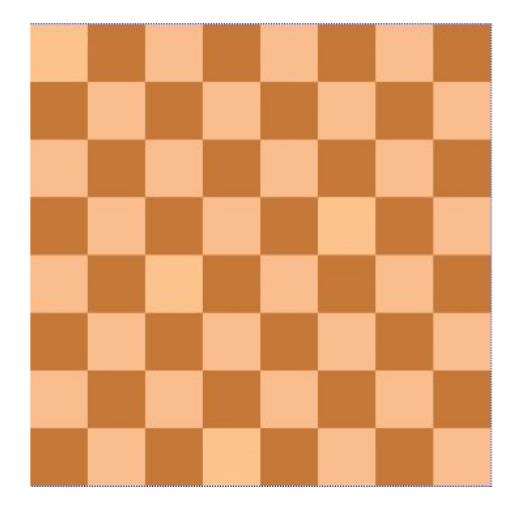

Estado inicial

Estado final

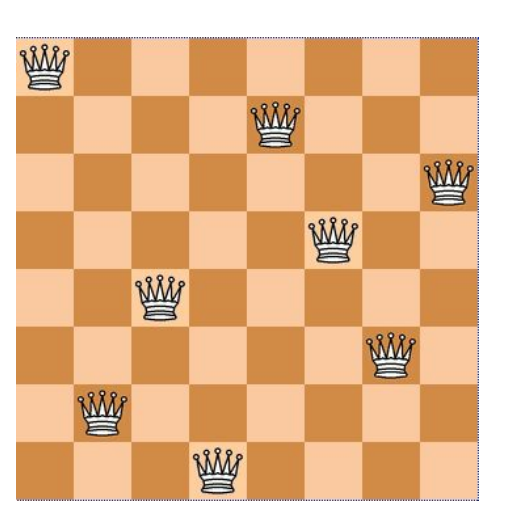

Problema de Satisfação de Restrições (PSR) *Constraint Satisfaction Problem (CSP)*

- Pode ser entendido como um problema de busca:
	- Estado inicial: nenhuma variável atribuída
	- Operador: atribuir um valor a uma variável livre, dado que não existe conflito
	- Estado final: atribuição completa e consistente
- *• Backtracking*:
	- Busca em profundidade
	- Resolve *n*-rainhas para *n* ≈ 25

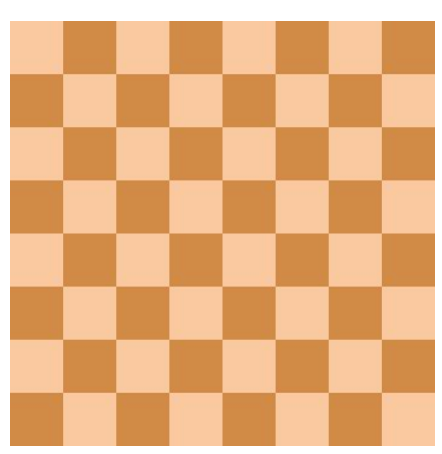

# Como Representar Restrições?

- Restrições podem ser:
	- Unárias: envolvem uma variável. Ex.: SA ≠ verde
	- Binárias: envolvem duas variáveis.  $Fx: SA \neq WA$
	- Maior-ordem: envolvem três ou mais variáveis. Ex.: Alldiff(A1...A9)
- Restrições de maior-ordem podem ser quebradas em binárias
- Grafos é uma representação frequente para restrições

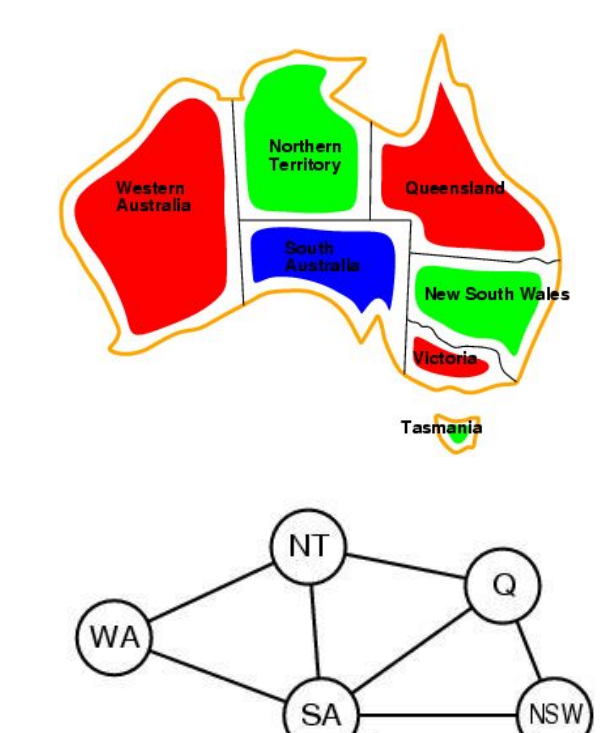

# Grafo de Restrições

- Para PSRs binários:
	- Nós são variáveis
	- Arestas são restrições
- Benefício:
	- Padrão de representação
	- Funções genéricas de objetivo e sucessor
	- Pode ser utilizado para simplificar a busca
		- Componentes independentes como Tasmânia

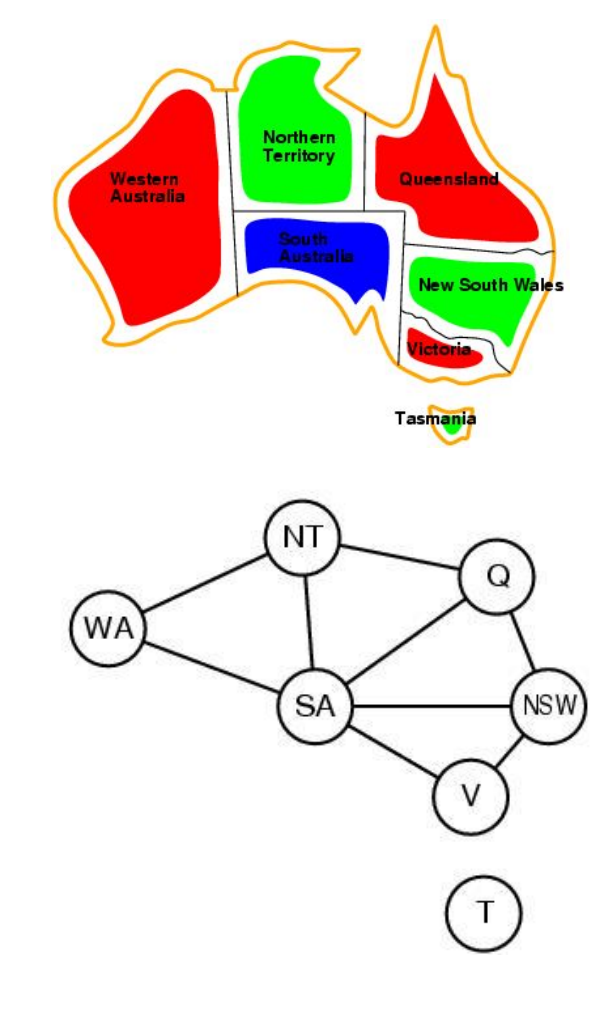

### Busca Backtracking

**function** BACKTRACKING-SEARCH(*csp*) % returns a solution or failure **return** RECURSIVE-BACKTRACKING(*{} , csp*)

**function** RECURSIVE-BACKTRACKING(*assignment, csp*) % returns a solution or failure **if** *assignment* is complete **then return** *assignment var* ← SELECT-UNASSIGNED-VARIABLE(VARIABLES[*csp*],*assignment*,*csp*) **for each** *value* **in** ORDER-DOMAIN-VALUES(*var, assignment, csp*) **do if** *value* is consistent with *assignment* according to CONSTRAINTS[*csp*] **then** add *{var=value}* to assignment *result* ← RECURSIVE-BACKTRACKING(*assignment, csp*) **if** *result* ≠ *failure* **then return** *result* remove *{var=value}* from *assignment* **return** *failure*

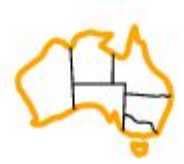

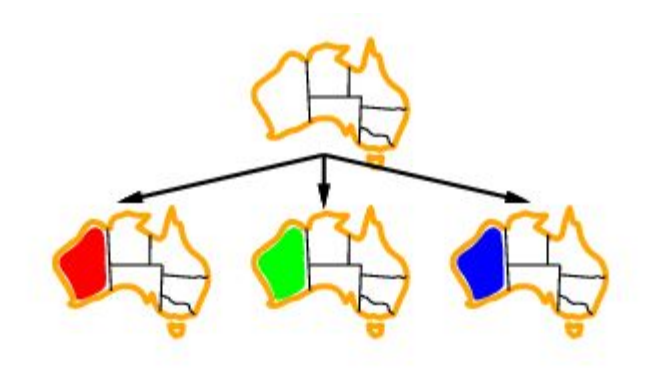

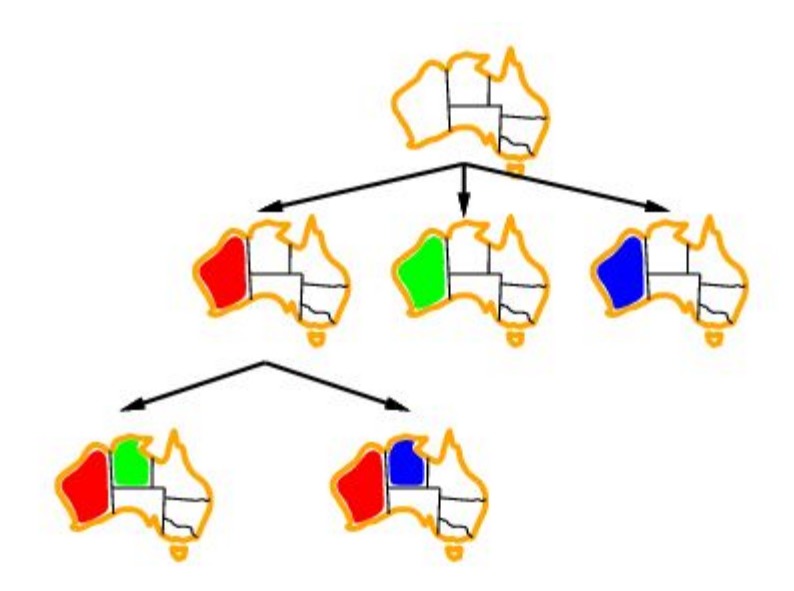

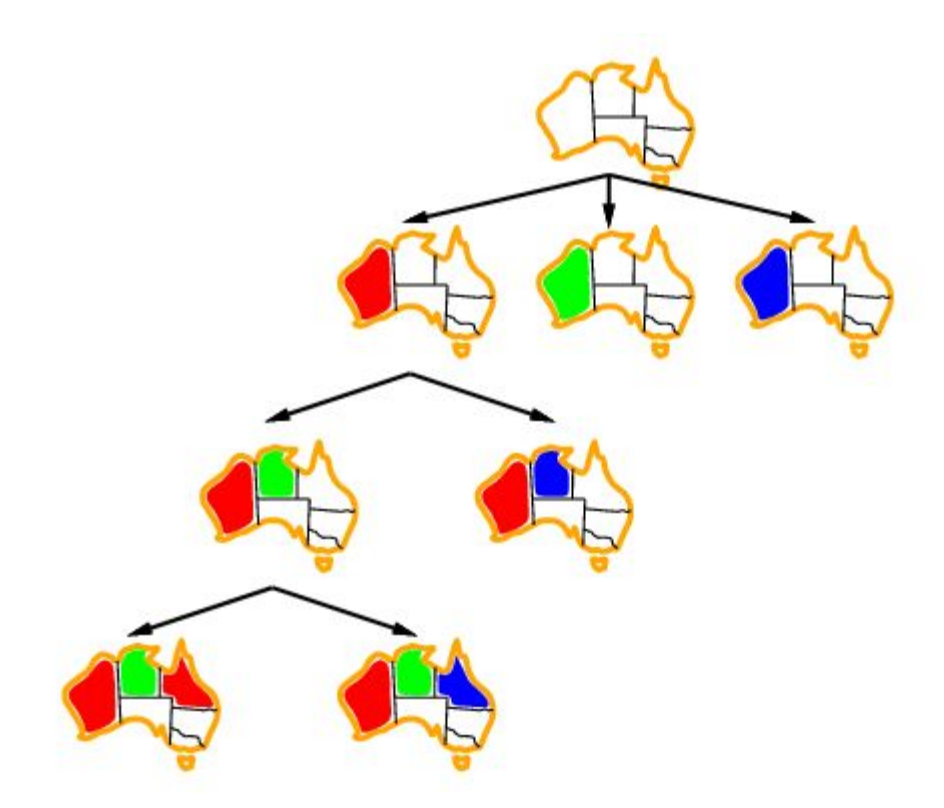

# Eficiência do Backtracking

- Complexidade de execução do backtracking:
	- *– n*: número de variáveis
	- *– d*: tamanho do domínio
	- Complexidade: *O*(*d n* )

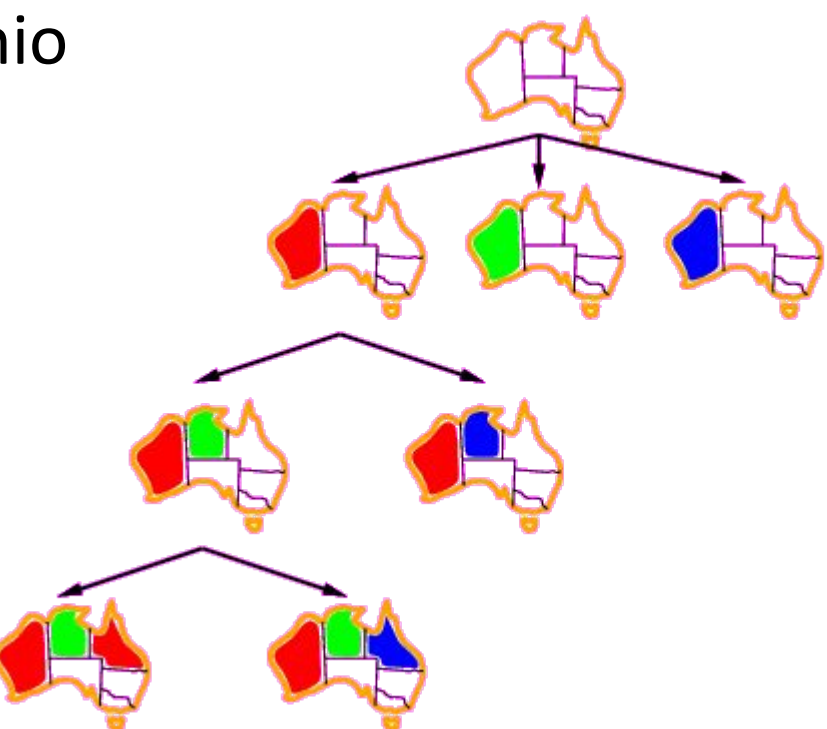

# Como Melhorar a Eficiência do Backtracking?

- Métodos de propósito geral podem fornecer grandes ganhos de desempenho:
	- Qual variável deve ser a próxima a ser atribuída?
	- Em qual ordem os valores devem ser tentados?
	- Pode-se detectar falhas inevitáveis mais cedo?

### Busca Backtracking

**function** BACKTRACKING-SEARCH(*csp*) % returns a solution or failure **return** RECURSIVE-BACKTRACKING(*{} , csp*)

**function** RECURSIVE-BACKTRACKING(*assignment, csp*) % returns a solution or failure **if** *assignment* is complete **then return** *assignment var* ← SELECT-UNASSIGNED-VARIABLE(VARIABLES[*csp*],*assignment*,*csp*) **for each** *value* **in** ORDER-DOMAIN-VALUES(*var, assignment, csp*) **do if** *value* is consistent with *assignment* according to CONSTRAINTS[*csp*] **then** add *{var=value}* to assignment *result* ← RECURSIVE-BACKTRACKING(*assignment, csp*) **if** *result* ≠ *failure* **then return** *result* remove *{var=value}* from *assignment* **return** *failure*

# Valor Restante Mínimo

*Mininum Remaining Value (MRV)*

ÑÍ

SÄ

WA

- Aka: Variável mais restrita:
	- Escolha a variável com menor número de movimentos legais

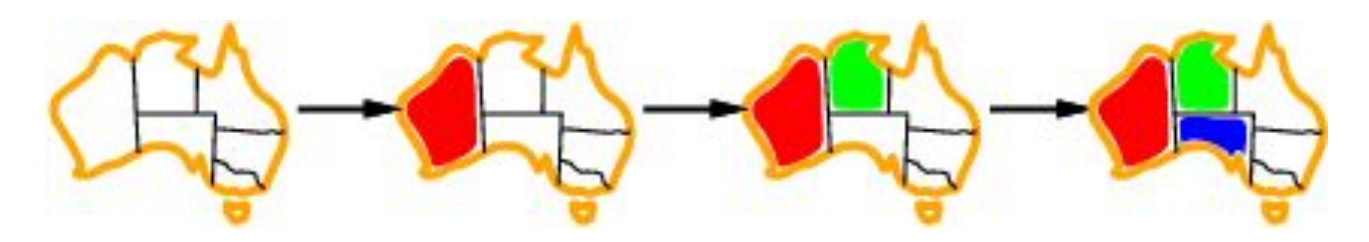

• Escolha a variável com a maior probabilidade de causar uma falha o mais rapidamente possível. Isso provoca podas antecipadas !

# Heurística de Grau (vértice)

*degree heuristc*

- Suponha o grafo inicial, não colorido:
	- Qual a validade da heurística MVR?
		- Nenhuma !!! todas variáveis podem ser coloridas com 3 cores ...

**WA** 

SÄ

NS W

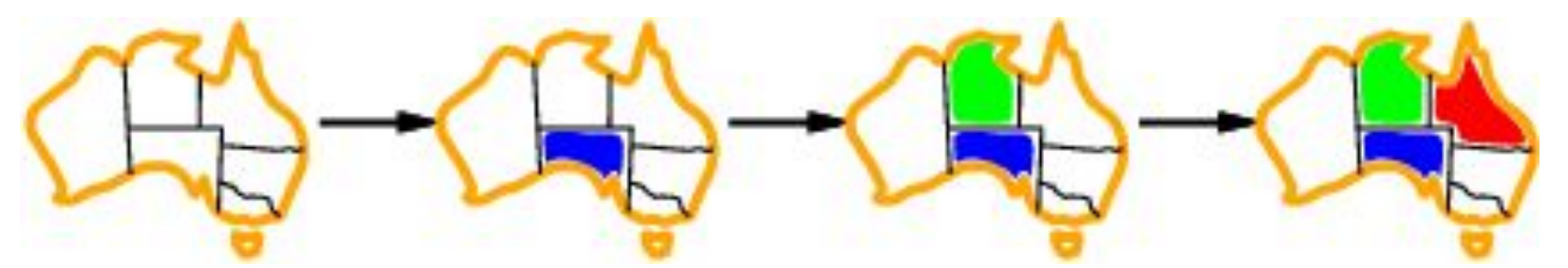

- Heurística grau: selecione a variável que tenha o maior número de restrições a outras variáveis não atribuídas: Vertice de maior grau ! (diminui o fator de ramificação)
- No geral, MVR é melhor do que grau, então utiliza-se grau como desempate para MVR.

# Ordem dos Valores a serem Atribuídos

**function** BACKTRACKING-SEARCH(*csp*) % returns a solution or failure **return** RECURSIVE-BACKTRACKING(*{} , csp*)

**function** RECURSIVE-BACKTRACKING(*assignment, csp*) % returns a solution or failure

**if** *assignment* is complete **then return** *assignment*

*var* ← SELECT-UNASSIGNED-VARIABLE(VARIABLES[*csp*],*assignment*,*csp*)

**for each** *value* **in ORDER-DOMAIN-VALUES**(*var, assignment, csp*) **do**

**if** *value* is consistent with *assignment* according to CONSTRAINTS[*csp*] **then** add *{var=value}* to assignment

*result* ← RECURSIVE-BACKTRACKING(*assignment, csp*)

**if** *result* ≠ *failure* **then return** *result*

remove *{var=value}* from *assignment*

**return** *failure*

# Valor Menos Restritivo

ÑĨ

WA

*least restrictive value*

- Dada uma variável, escolha o valor menos restritivo:
	- Aquele que remove o menor número de valores para outras variáveis

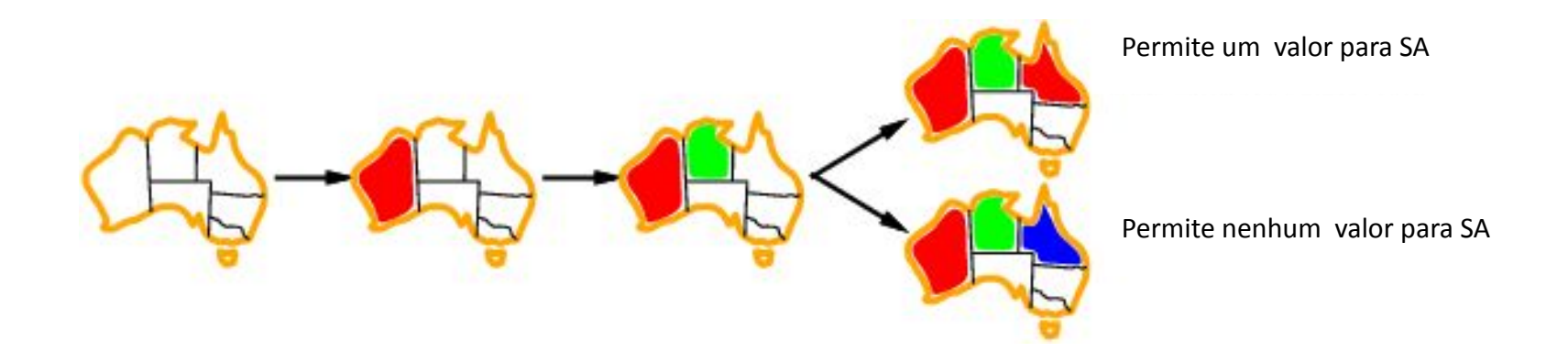

ÑÍ

NSW

(WA

#### *forward checking*

- Manter os valores legais remanescentes para variáveis não atribuídas
- Retroceder a busca quando uma variável não possuir valores legais

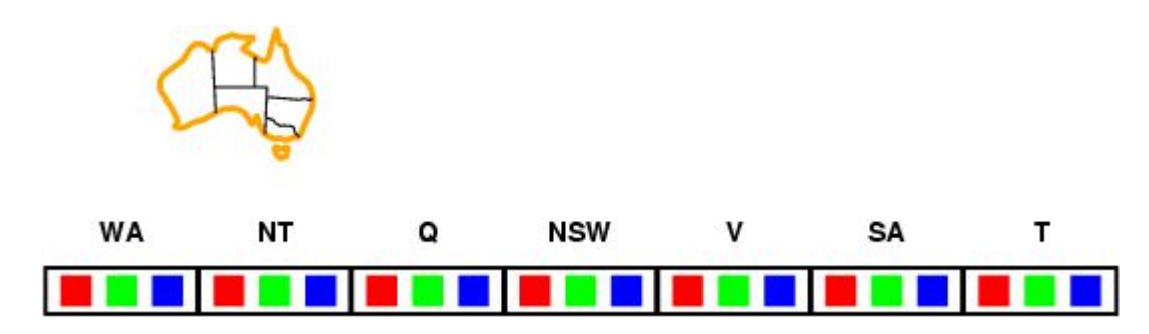

ÑÍ

SA

ŃSŴ

(WA

- Manter os valores legais remanescentes para variáveis não atribuídas
- Retroceder a busca quando uma variável não possuir valores legais

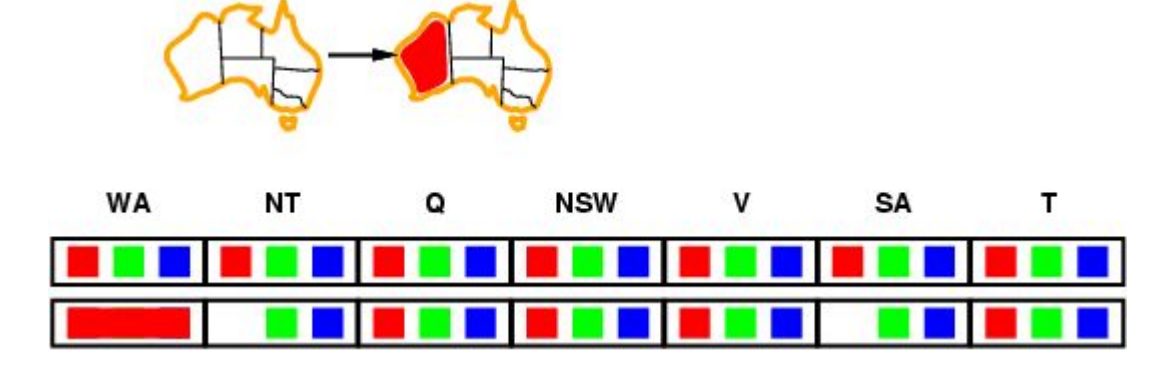

ÑÍ

SA

ŃSŴ

(WA

т

- Manter os valores legais remanescentes para variáveis não atribuídas
- Retroceder a busca quando uma variável não possuir valores legais

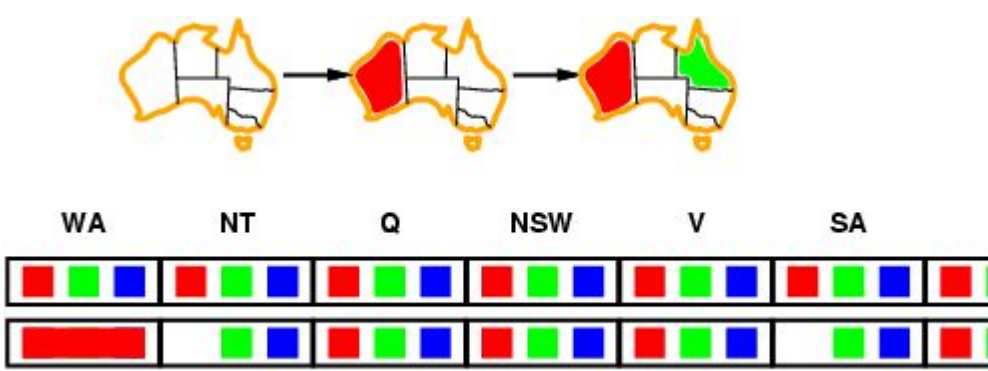

- Manter os valores legais remanescentes para variáveis não atribuídas
- Retroceder a busca quando uma variável não possuir valores legais

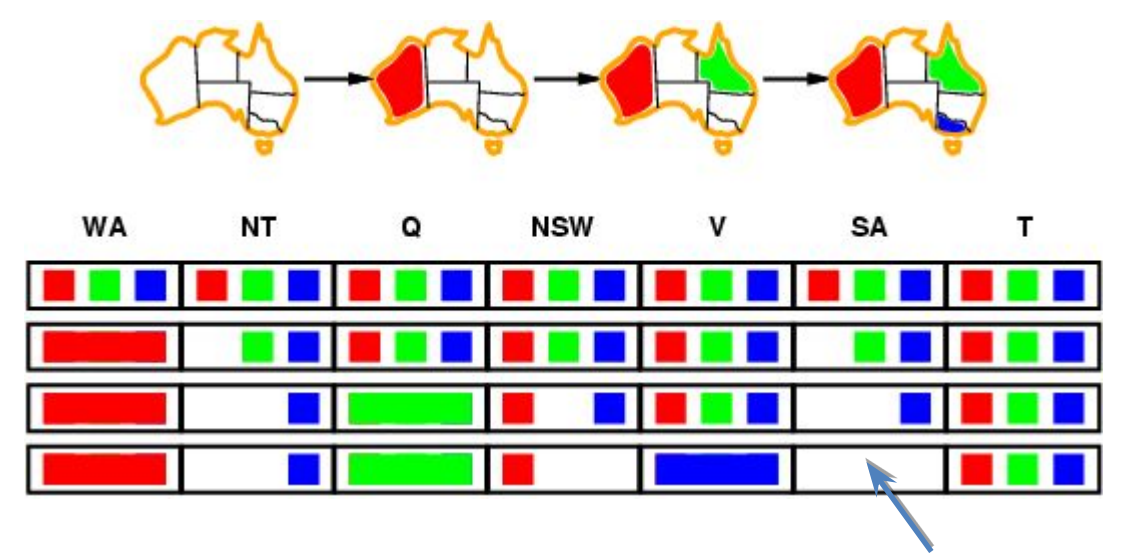

Nenhum valor para SA: backtracking

ÑŤ

**WA** 

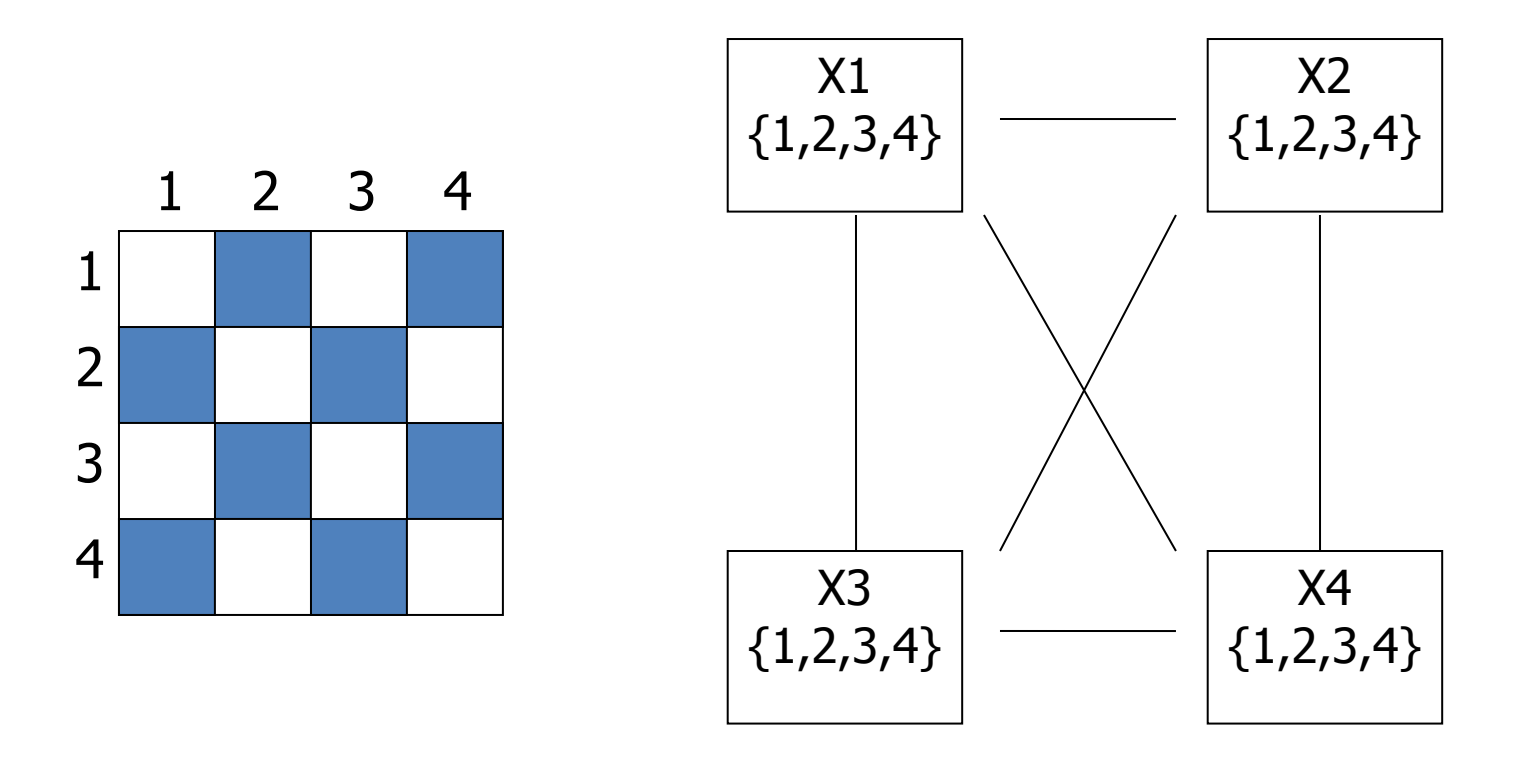

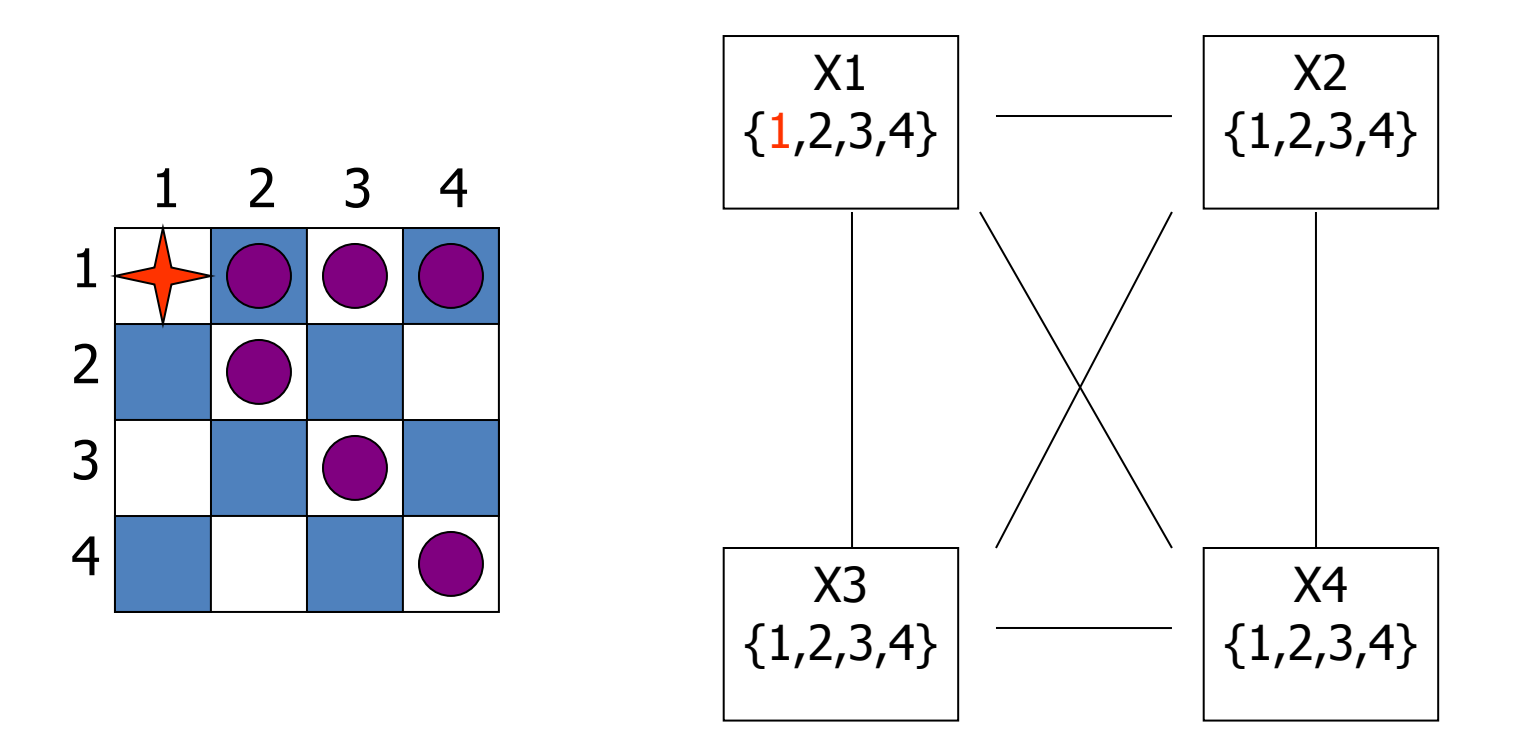

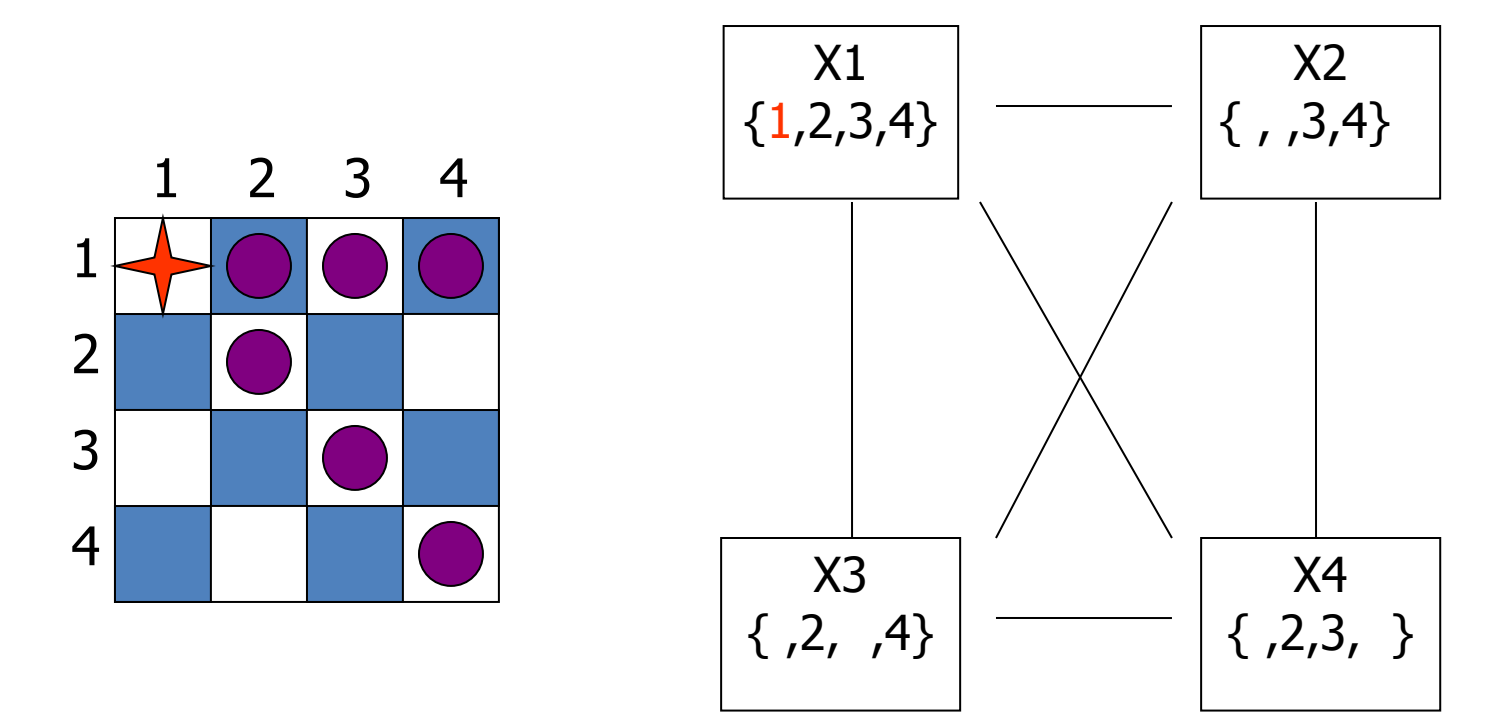

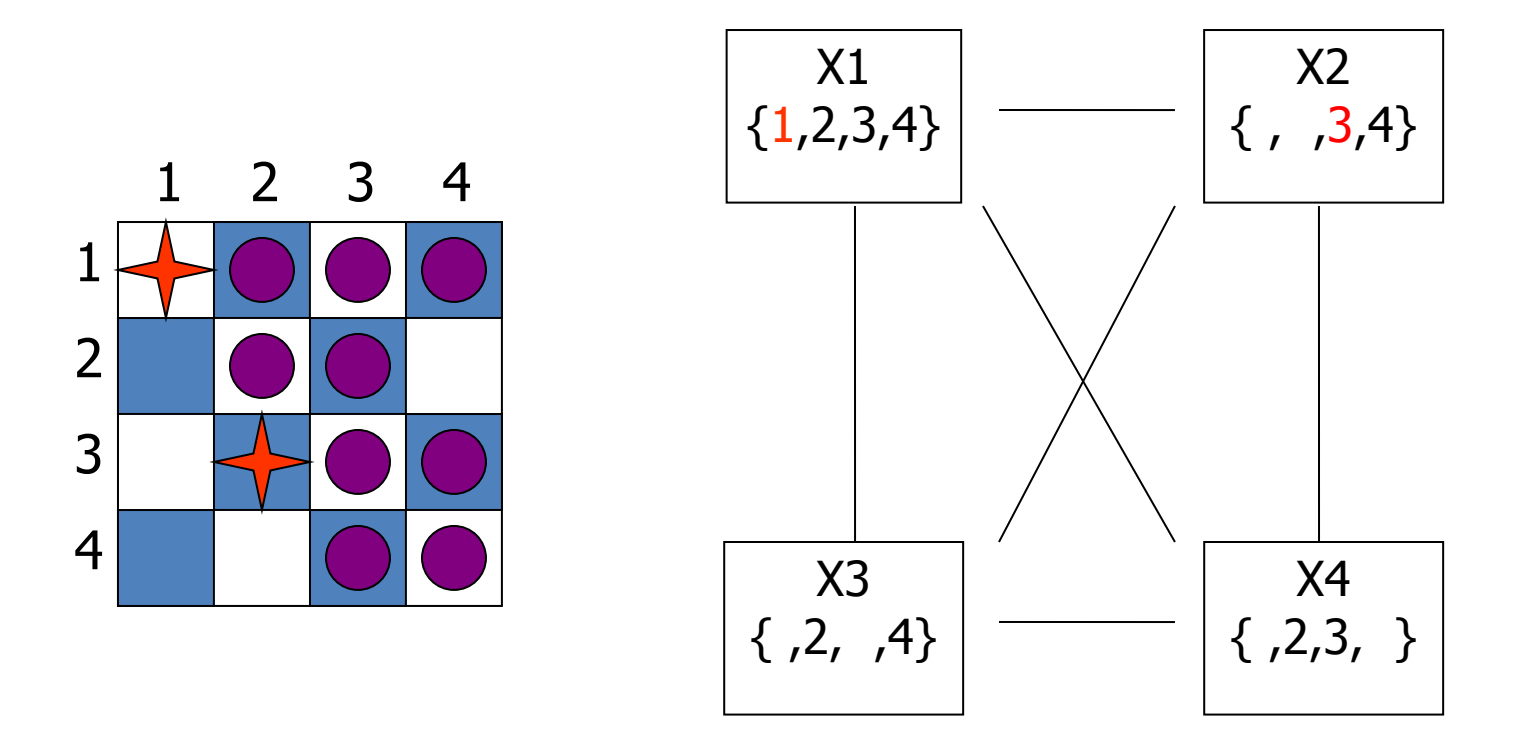

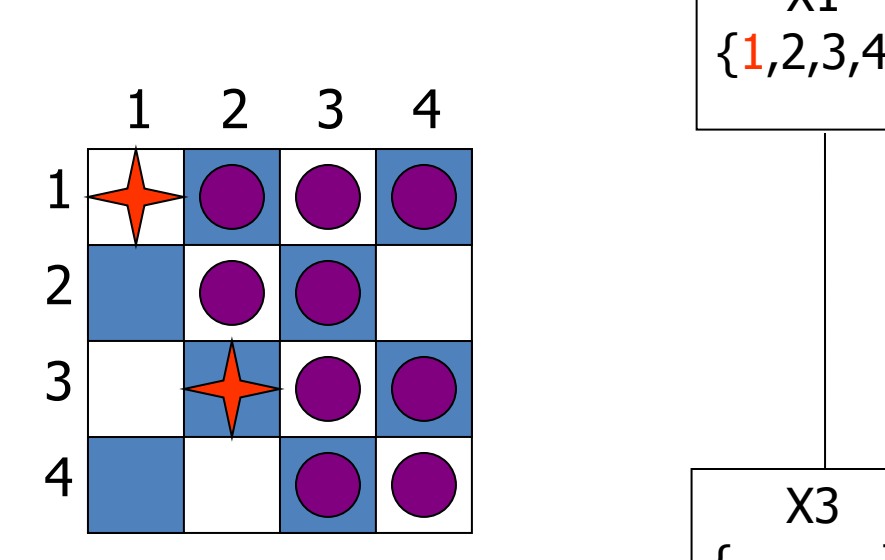

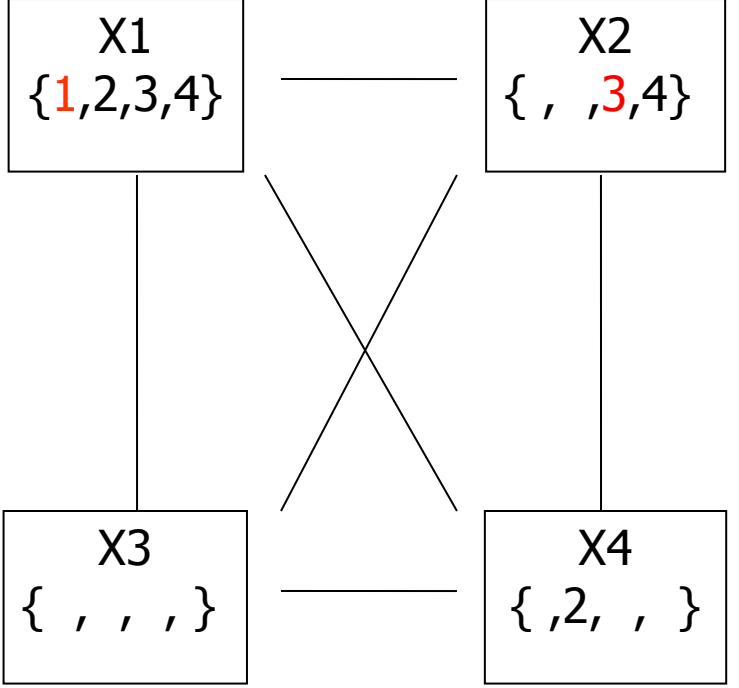

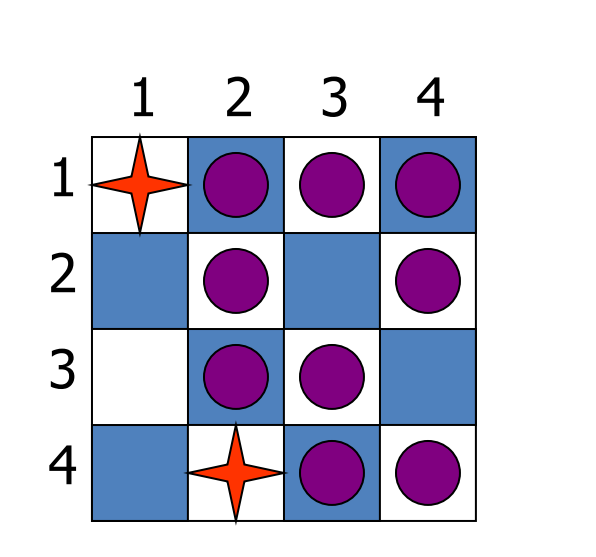

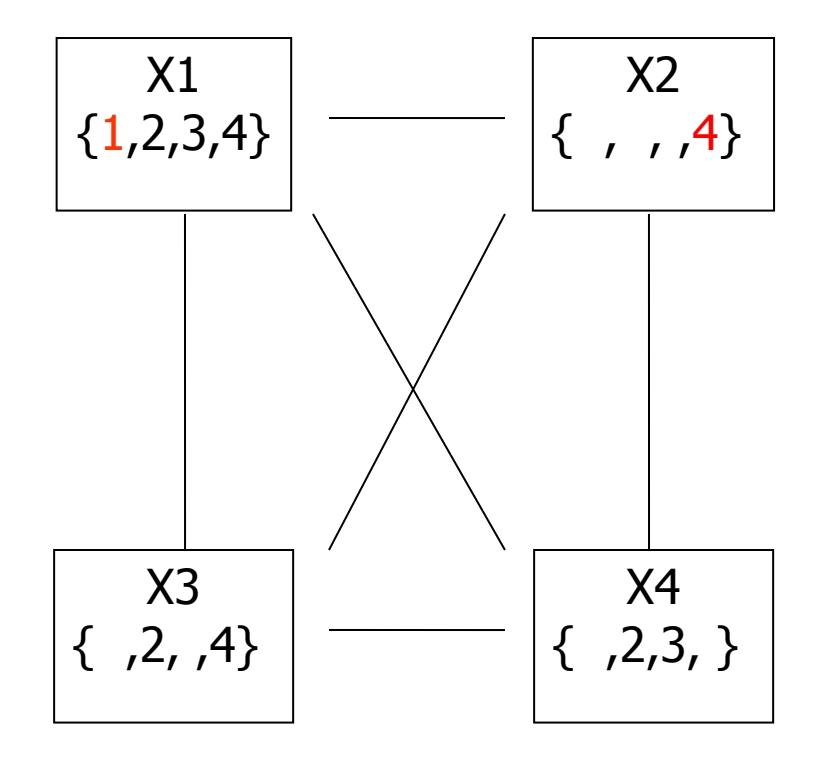

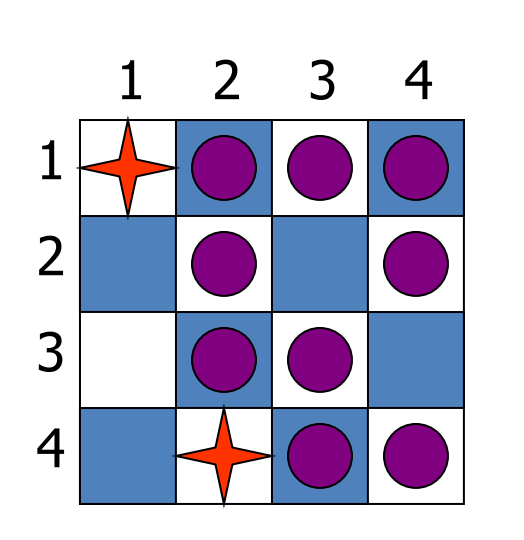

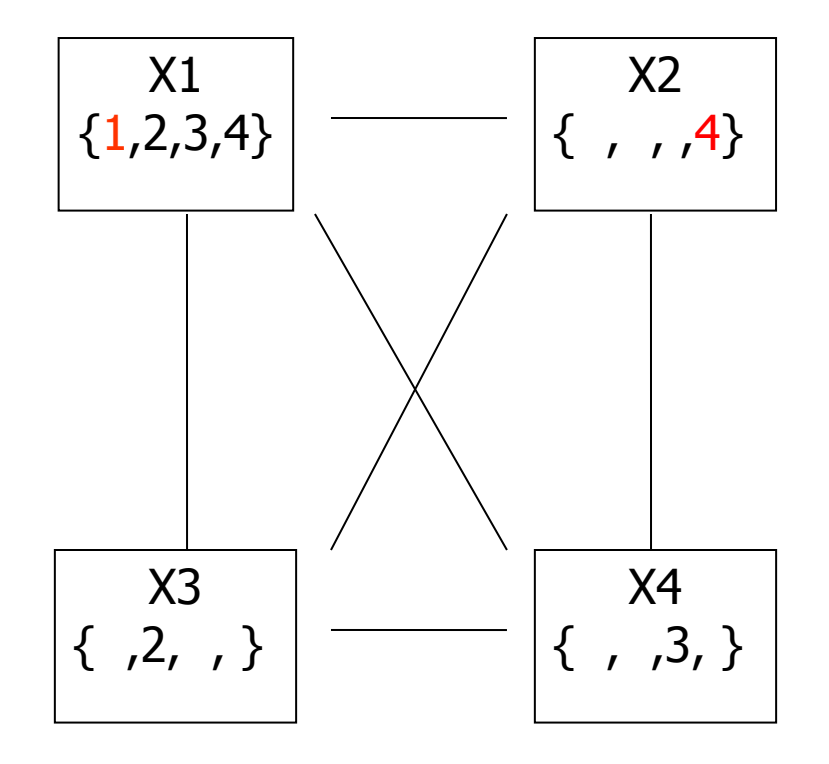

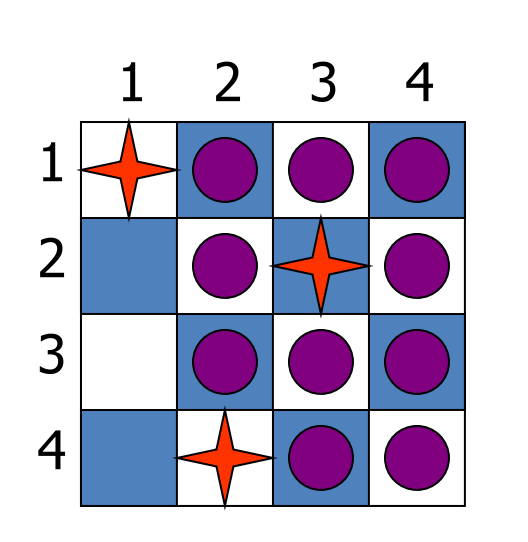

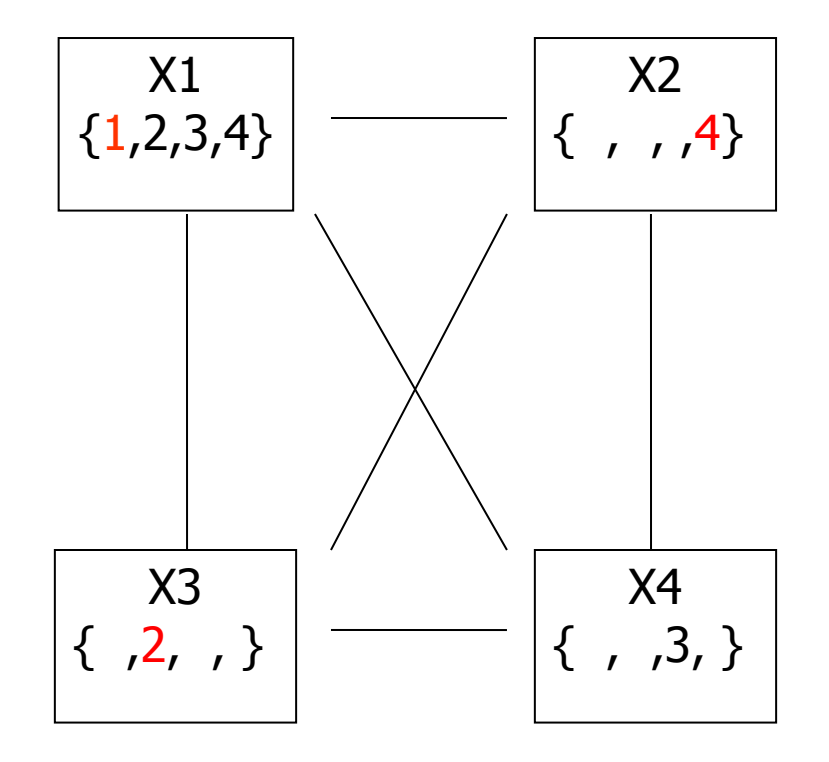

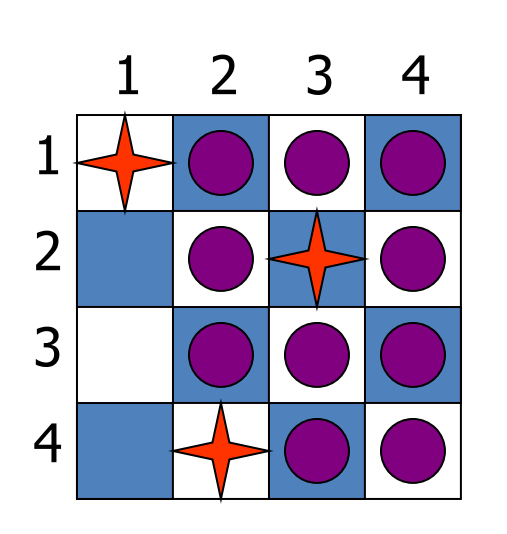

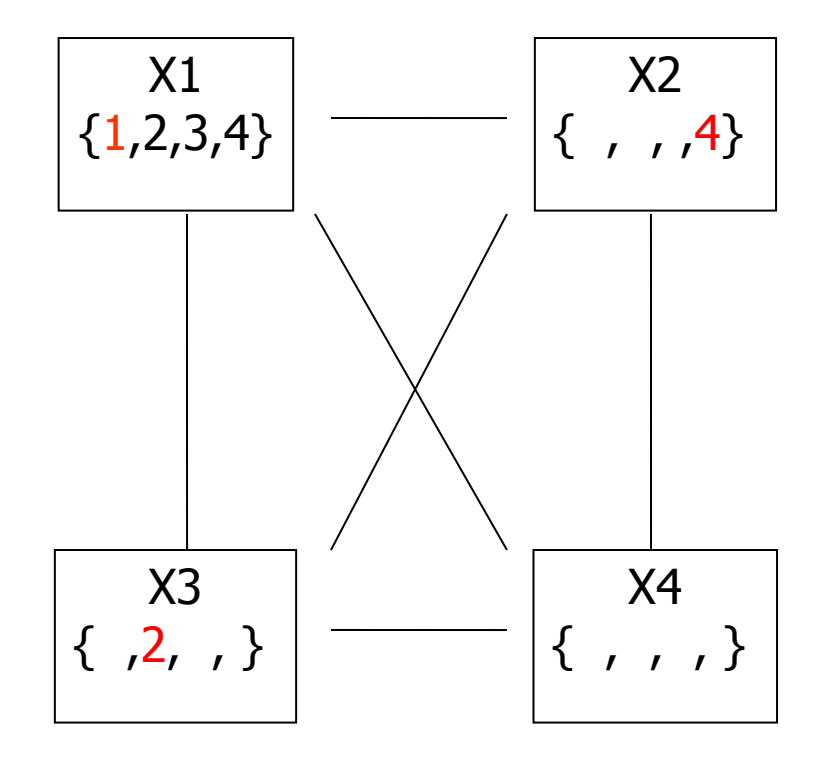

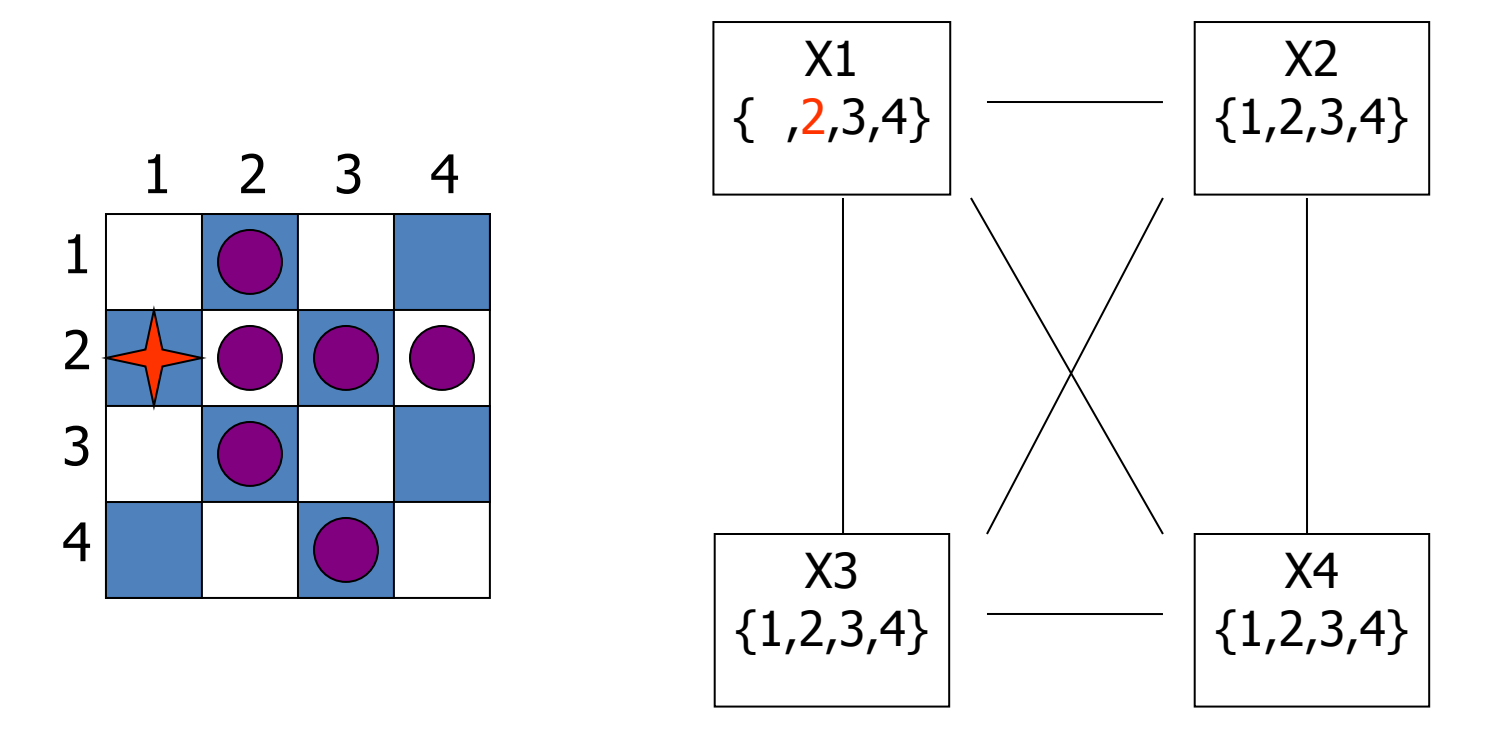

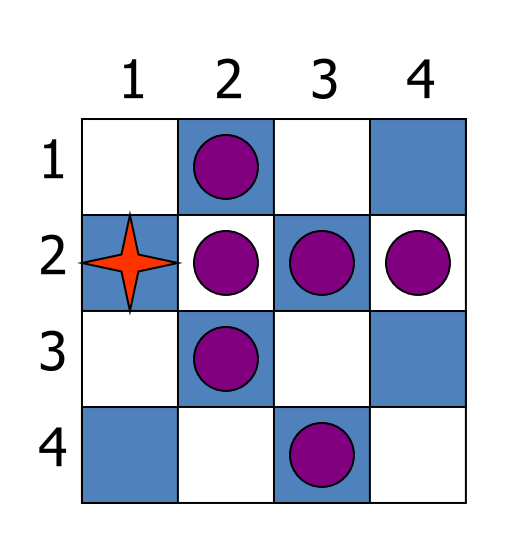

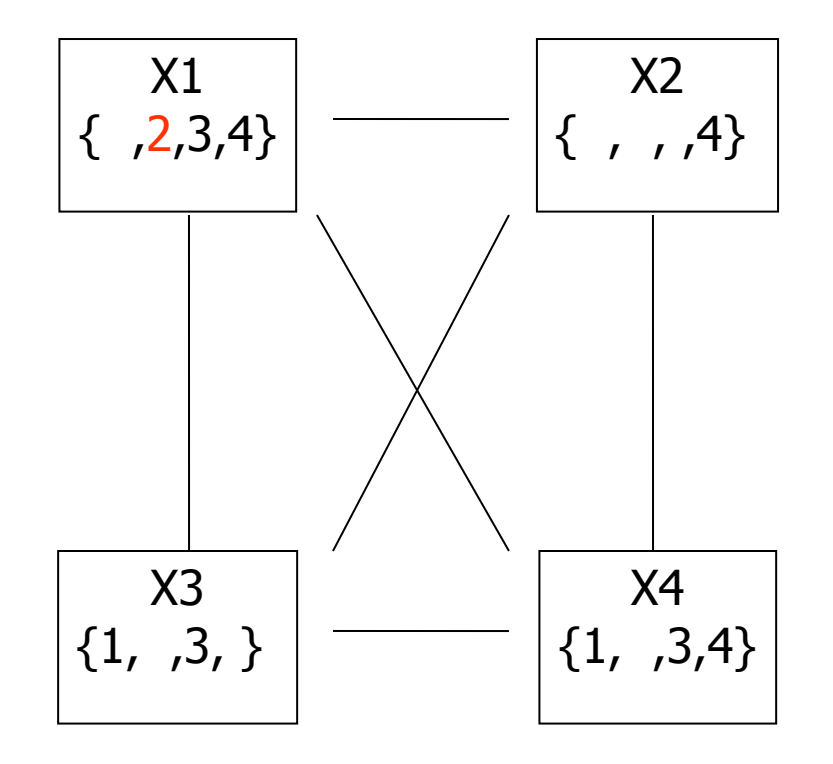

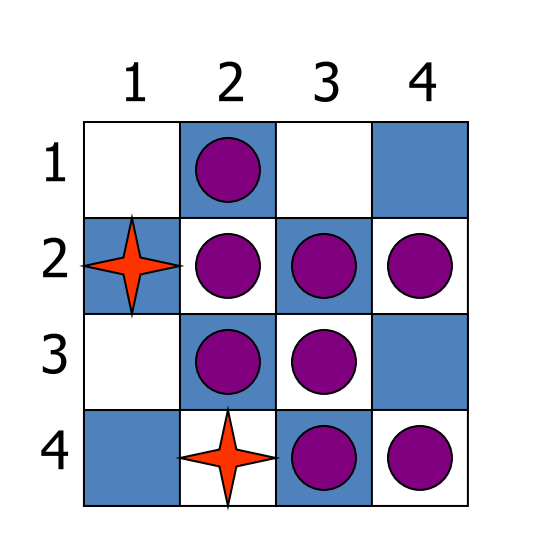

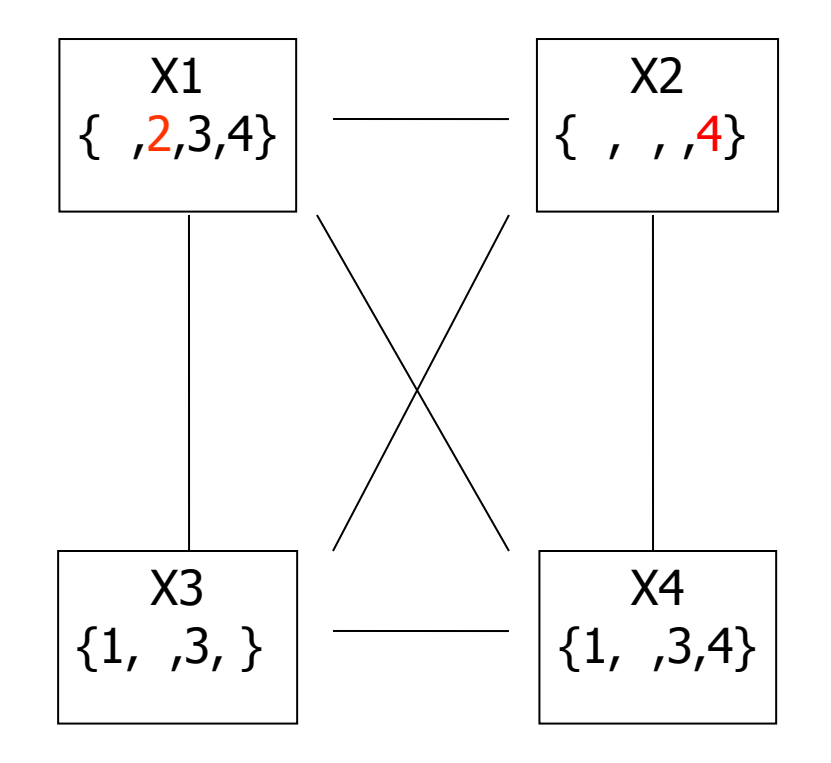

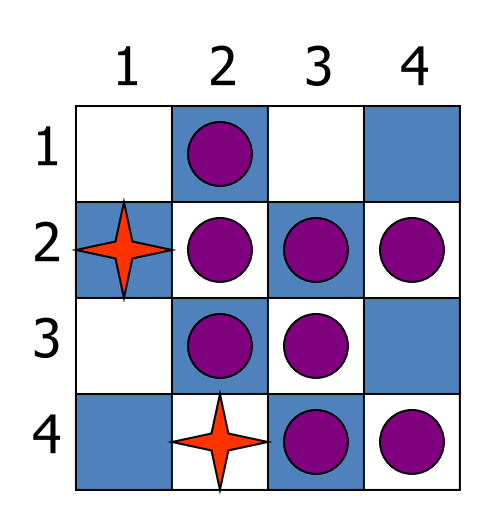

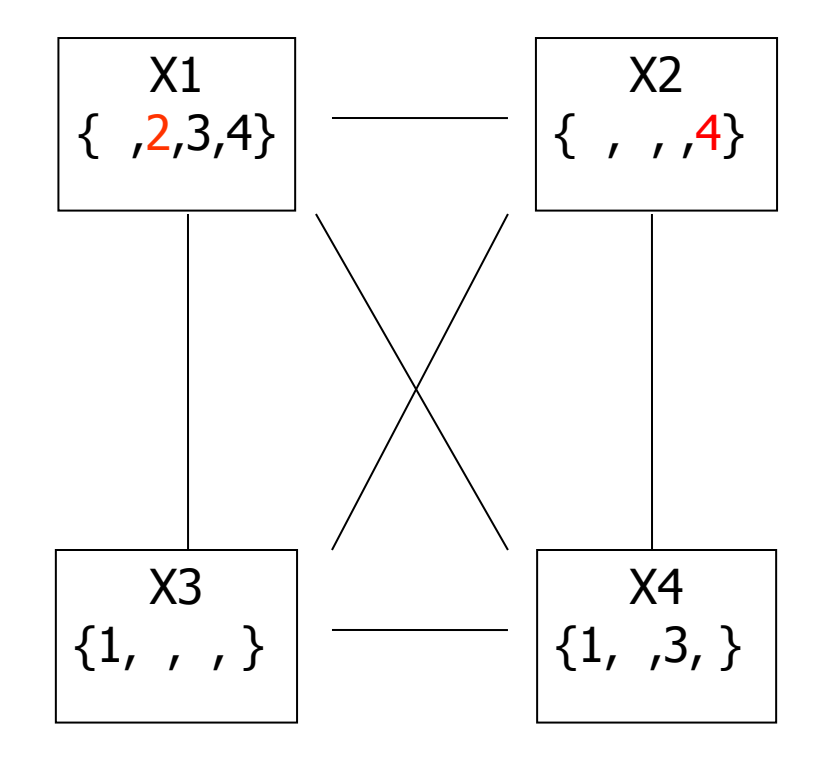

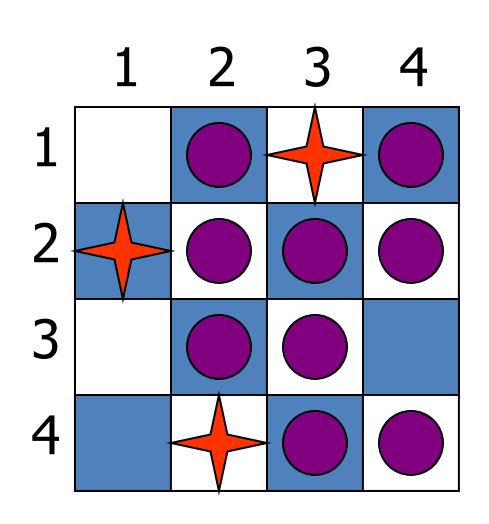

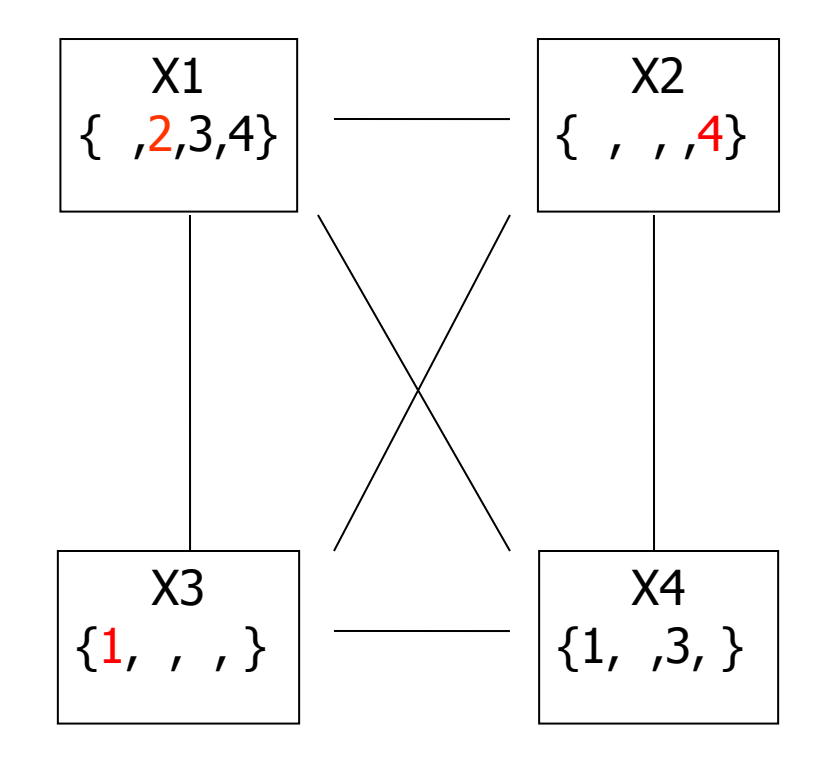

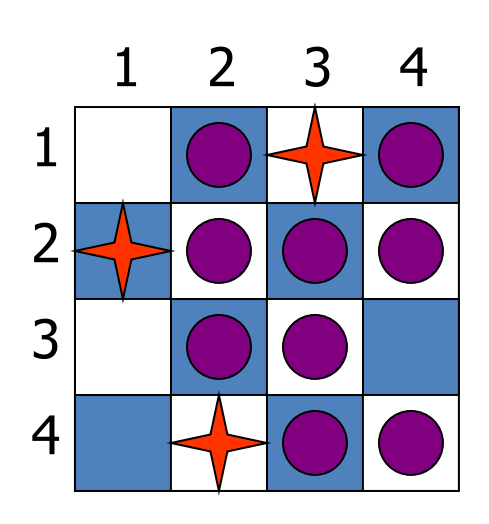

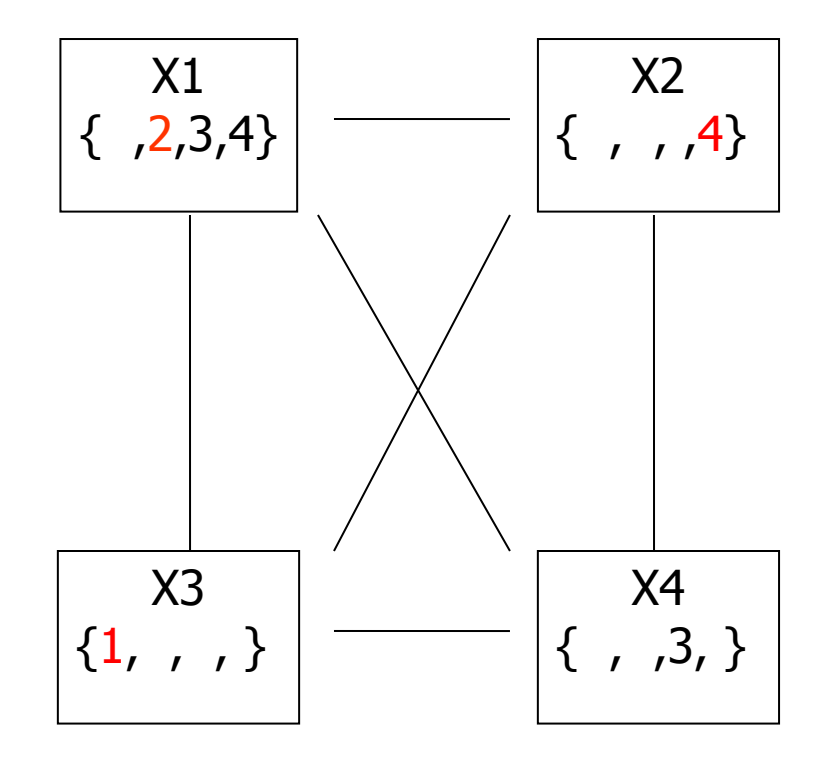

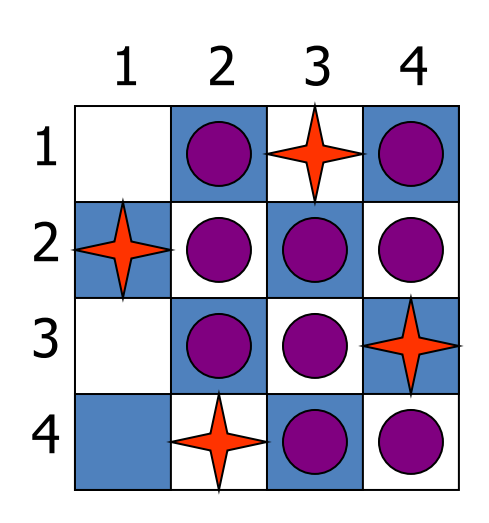

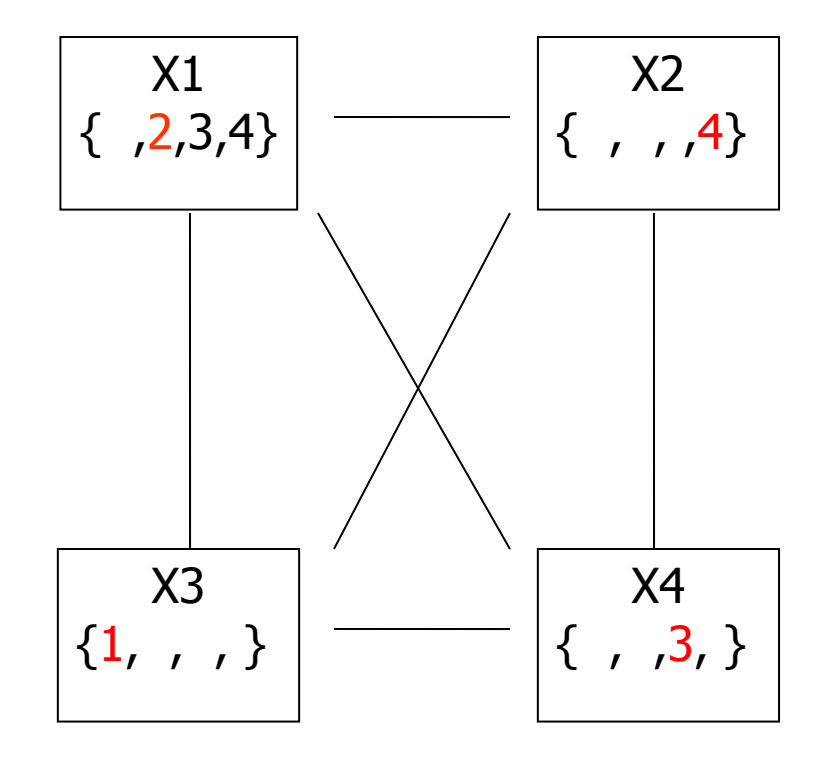